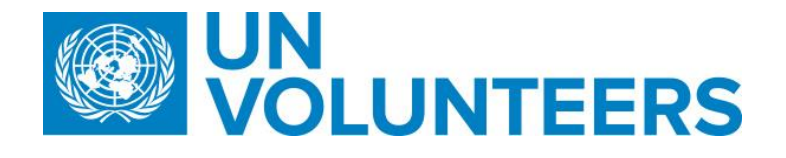

## **Assignment Extension – Standard Operating Procedure**

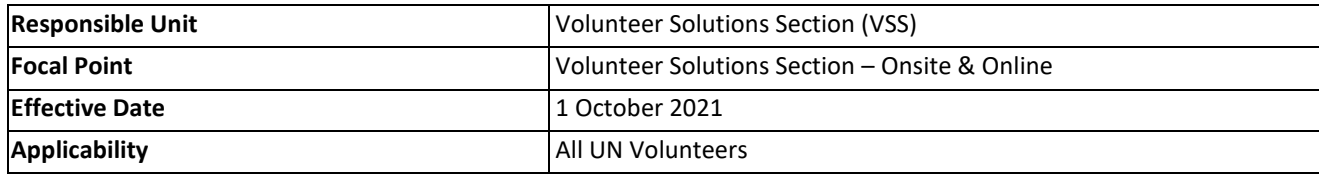

- 1. **[ATLAS HCM User Guide](https://intranet.undp.org/unit/oolts/gssu/km/localpayroll_induction/Induction%20Library/UNV%20Resources.aspx)**
- 2. **[Unified Condition of Service](https://www.unv.org/sites/default/files/unvpf/UNVcos2021%20Complete%20hi-res-final_compressed_30.08.2021.pdf)**

**Processes specific to a particular workflow are indicated by the colours below.**

**Full Funding**

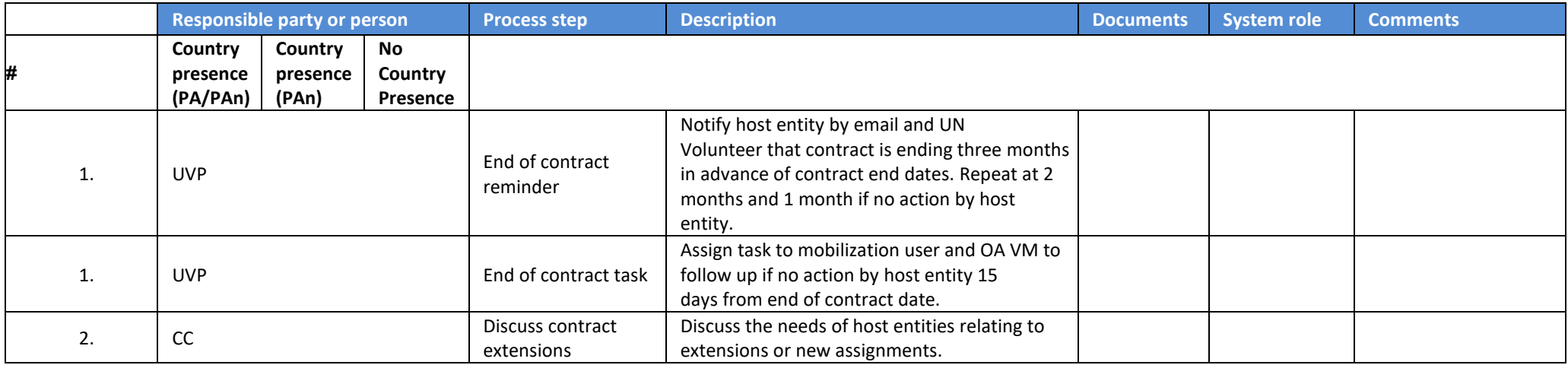

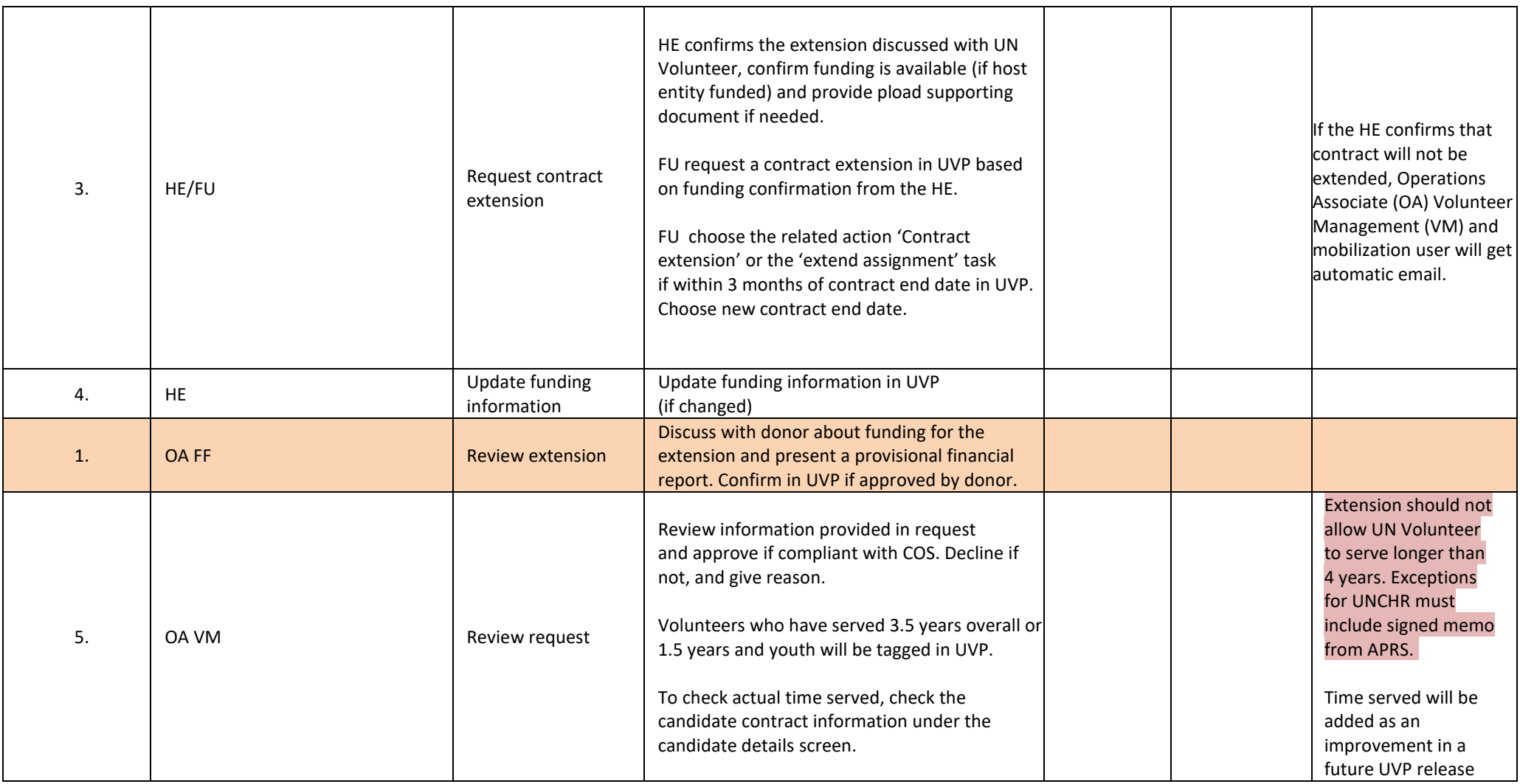

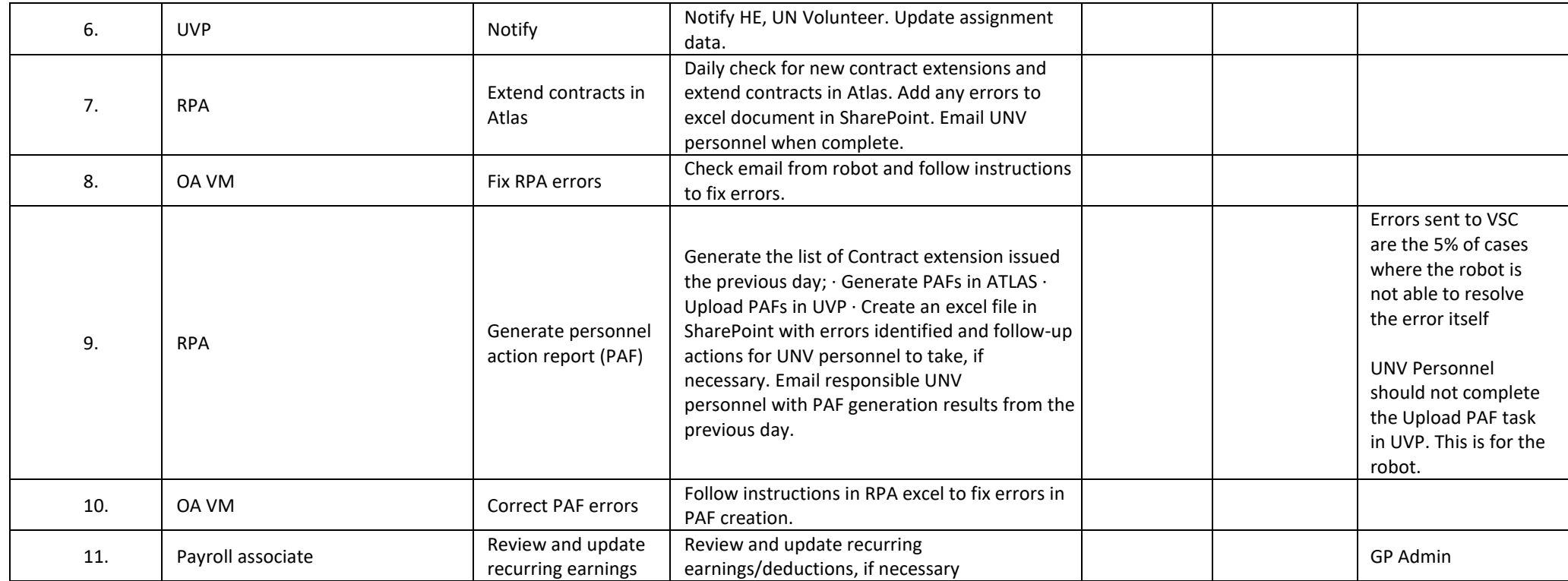

## **Abbreviations**

APRS - UNHCR Affiliate Partnership and Recruitment Section

CC– Country Coordinator (Field Unit)

OA – Operations Associate (VSC)

OA FF - Operations Associate for Full Funding Programme

OA TL – Operations Associate Team Lead (VSC)

PA – Programme Assistant (Field unit)

RPA – Robot Process Automation

- RPS Regional Programme Specialist (Regional Office)
- UVP Unified Volunteering Platform
- VSC Volunteer Service Centre